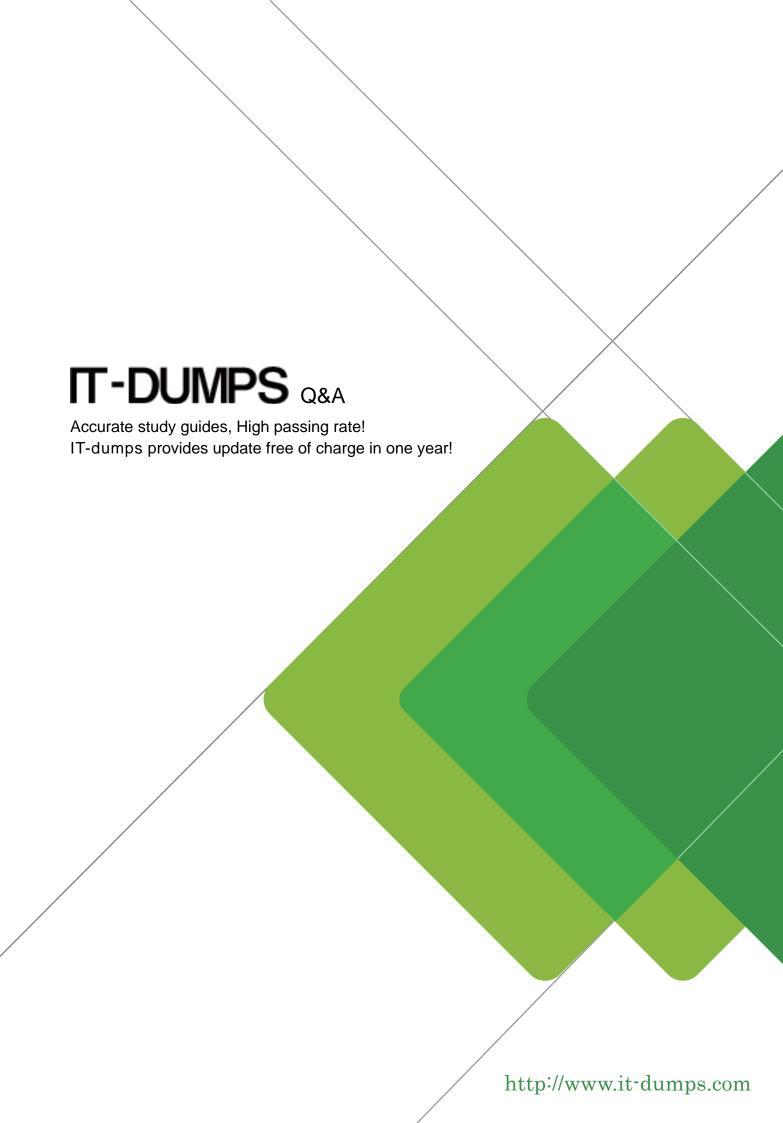

Exam : C\_S4CFI\_2402

Title: SAP Certified Associate -

Implementation Consultant -

SAP S/4HANA Cloud Public

**Edition - Financial** 

Accounting

Version: DEMO

- 1. Where are the manual test cases created for customer User Acceptance Testing?
- A. Test Automation Tool
- B. SAP Solution Manager
- C. SAP Cloud ALM
- D. SAP Signavio Process Navigator

Answer: C

- 2. Which dimension do you use to produce external financial statements based on cost-of-sales accounting?
- A. Functional area
- B. Profit center
- C. Segment
- D. Market segment

Answer: A

- 3. What are the restrictions when posting general journal entries to special periods? Note: There are 2 correct answers to this question
- A. You must specify a posting date in the last period of the fiscal year.
- B. You must only post to balance sheet accounts.
- C. You must use the document type YE (year end).
- D. You must manually enter the specific special period you are posting to

Answer: A, D

- 4. What must you create when you build an integration scenario using the SAP Fiori Communication Management apps in SAP S/4HANA Cloud Public Edition? Note: There are 2 correct answers to this question
- A. Communication arrangement
- B. Communication system
- C. Communication API
- D. Communication interface

Answer: A, B

- 5. What is the role of the valuation method in the foreign currency valuation of accounts payable? Note: There are 3 answers to this question.
- A. Define the document type for the valuation posting
- B. Define the exchange rate type
- C. Determine the G/L accounts for the valuation posting
- D. Define the valuation procedure
- E. Define the posting and reversal date for the valuation posting

Answer: B, C, D